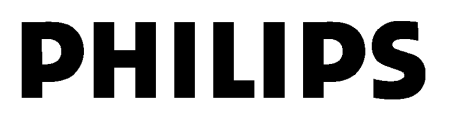

#### **Medycyna nuklearna** 1/4- FSN 88200413 27 października 2011

## **PILNE — Korekta urządzenia medycznego System Extended Brilliance Workstation-NM**

#### **Możliwość uzyskania nieprawidłowego wyniku pomiaru frakcji wyrzutowej w aplikacji MUGA**

Szanowni Państwo!

W aplikacji do angiokardiografii radioizotopowej z wielokrotnym bramkowaniem (ang. Multiple Gated Radionuclide Angiocardiography, MUGA) firmy Philips w systemie Extended Brilliance Workstation-NM wykryto usterkę, której występowanie może stanowić potencjalne zagrożenie dla pacjentów. Niniejsze informacje na temat bezpieczeństwa (oznaczone numerem 88200413) mają na celu poinformowanie:

- na czym polega problem i w jakich sytuacjach może się pojawić;
- jakie działania powinien podjąć klient / użytkownik w celu wyeliminowania zagrożenia dla pacjentów;
- jakie działania zaplanowała firma Philips w celu rozwiązania tego problemu.

#### **Niniejszy dokument zawiera ważne informacje dotyczące dalszego bezpiecznego i właściwego użytkowania sprzętu**

Należy przekazać poniższe informacje wszystkim członkom personelu, którzy powinni się z nimi zapoznać. Istotne jest zrozumienie implikacji wynikających z niniejszych informacji.

Prosimy o dołączenie egzemplarza niniejszego dokumentu do instrukcji obsługi sprzętu medycznego.

W celu uzyskania dodatkowych informacji lub pomocy technicznej dotyczącej powyższych kwestii użytkownicy z Ameryki Północnej proszeni są o kontakt telefoniczny z Biurem Obsługi Klienta ds. rozwiązań technicznych pod numerem 1-800-722-9377. Należy wybrać opcje 5, aby przejść do kategorii "Wszystkie systemy obrazowania". W dalszej kolejności należy wprowadzić numer identyfikacyjny ośrodka. (Jeśli użytkownik nie posiada numeru identyfikacyjnego ośrodka, powinien chwilę poczekać na dalszy ciąg połączenia). Wybrać opcję 5, aby przejść do kategorii "Medycyna nuklearna", a następnie 1, by połączyć się z działem pomocy technicznej "SPECT". We wszystkich pozostałych krajach należy kontaktować się z lokalnym biurem obsługi klienta firmy Philips Healthcare.

Niniejsze powiadomienie zostało przekazane właściwej instytucji nadzorującej.

Przepraszamy za wszelkie niedogodności związane z tym problemem.

Z poważaniem

Eduard Toerek Dyrektor ds. jakości i zgodności z przepisami

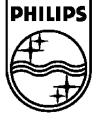

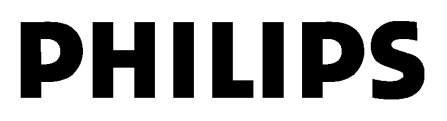

**Medycyna nuklearna**  $-2/4-$  FSN 88200413 27 października 2011

# **PILNE — Korekta urządzenia medycznego System Extended Brilliance Workstation-NM**

### **Możliwość uzyskania nieprawidłowego wyniku pomiaru frakcji wyrzutowej w aplikacji MUGA**

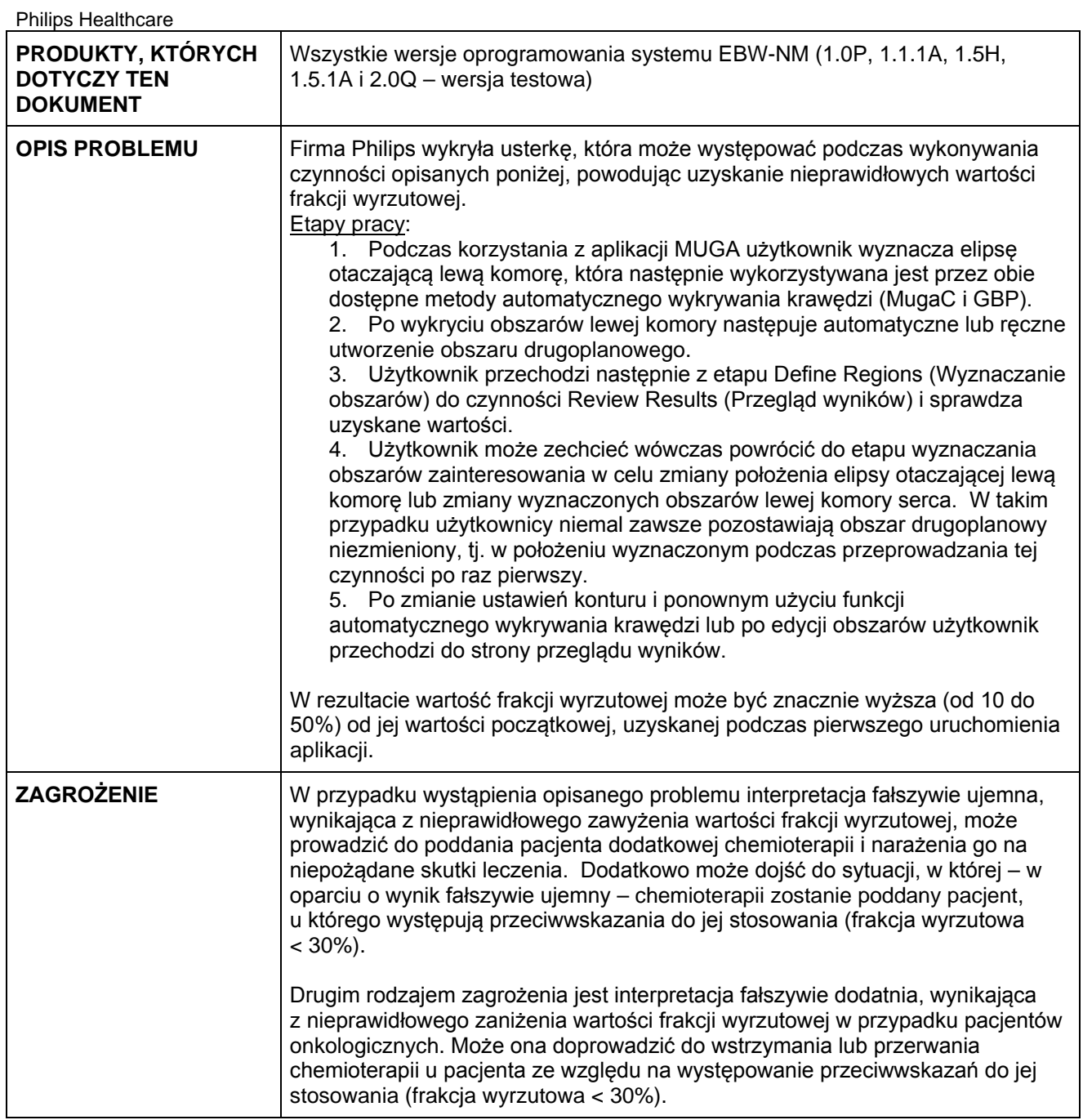

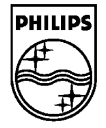

Wszelkie prawa zastrzeżone. Powielanie lub przekazywanie całości lub części niniejszego dokumentu w jakiejkolwiek formie –<br>elektronicznej, mechanicznej lub innej – bez uprzedniego uzyskania pisemnej zgody właściciela praw

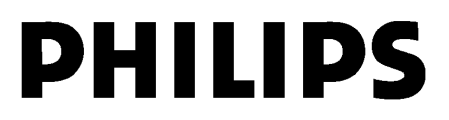

**Medycyna nuklearna**  $-3/4$ - FSN 88200413 27 października 2011

## **PILNE — Korekta urządzenia medycznego System Extended Brilliance Workstation-NM**

### **Możliwość uzyskania nieprawidłowego wyniku pomiaru frakcji wyrzutowej w aplikacji MUGA**

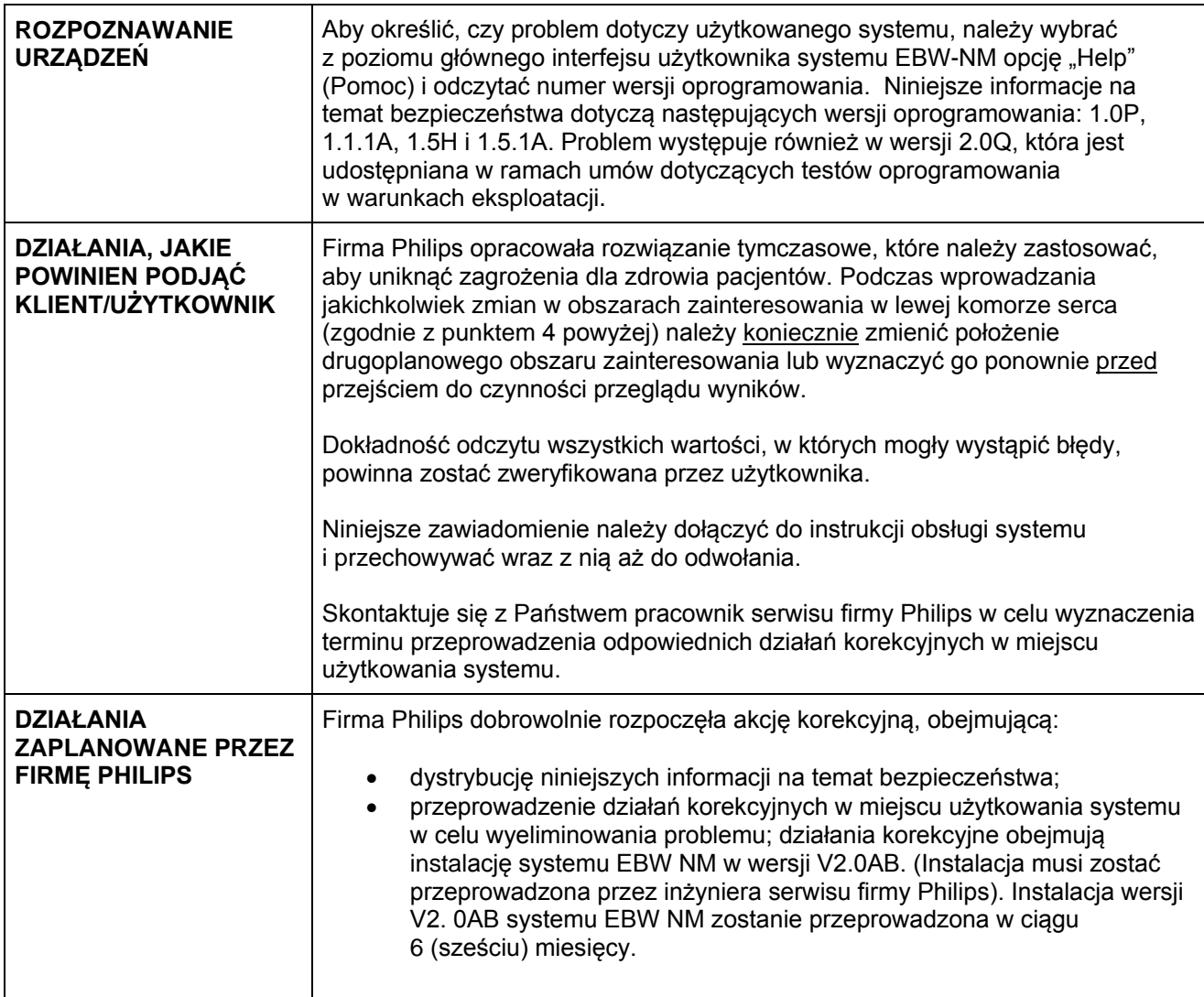

**PHILIPS** 

Wszelkie prawa zastrzeżone. Powielanie lub przekazywanie całości lub części niniejszego dokumentu w jakiejkolwiek formie –<br>elektronicznej, mechanicznej lub innej – bez uprzedniego uzyskania pisemnej zgody właściciela praw

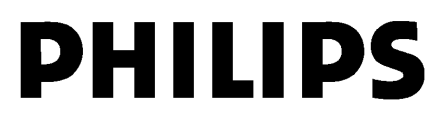

#### **Medycyna nuklearna**  $-4/4$ - FSN 88200413 27 października 2011

## **PILNE — Korekta urządzenia medycznego System Extended Brilliance Workstation-NM**

### **Możliwość uzyskania nieprawidłowego wyniku pomiaru frakcji wyrzutowej w aplikacji MUGA**

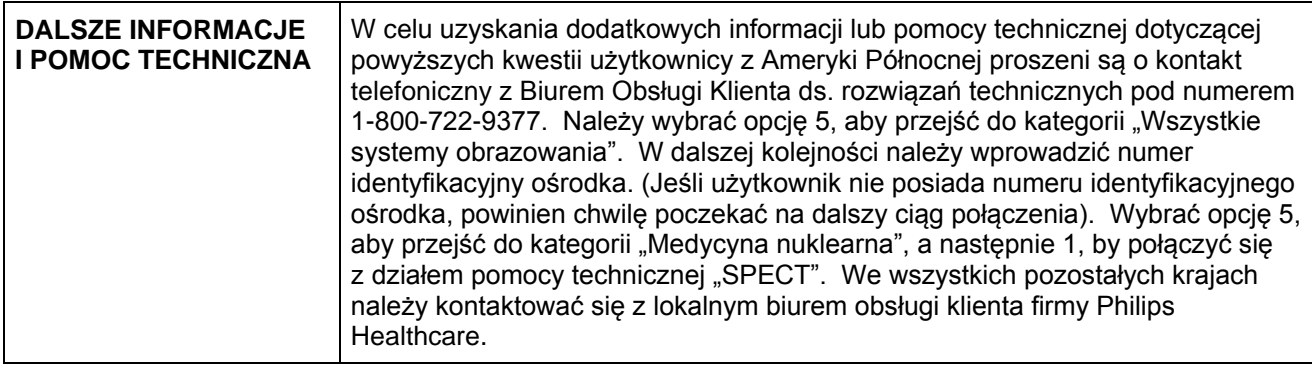

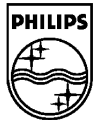

Wszelkie prawa zastrzeżone. Powielanie lub przekazywanie całości lub części niniejszego dokumentu w jakiejkolwiek formie –<br>elektronicznej, mechanicznej lub innej – bez uprzedniego uzyskania pisemnej zgody właściciela praw